Foreign key syntax in sqlite android

| I'm not robot | reCAPTCHA |
|---------------|-----------|
|               |           |

Continue

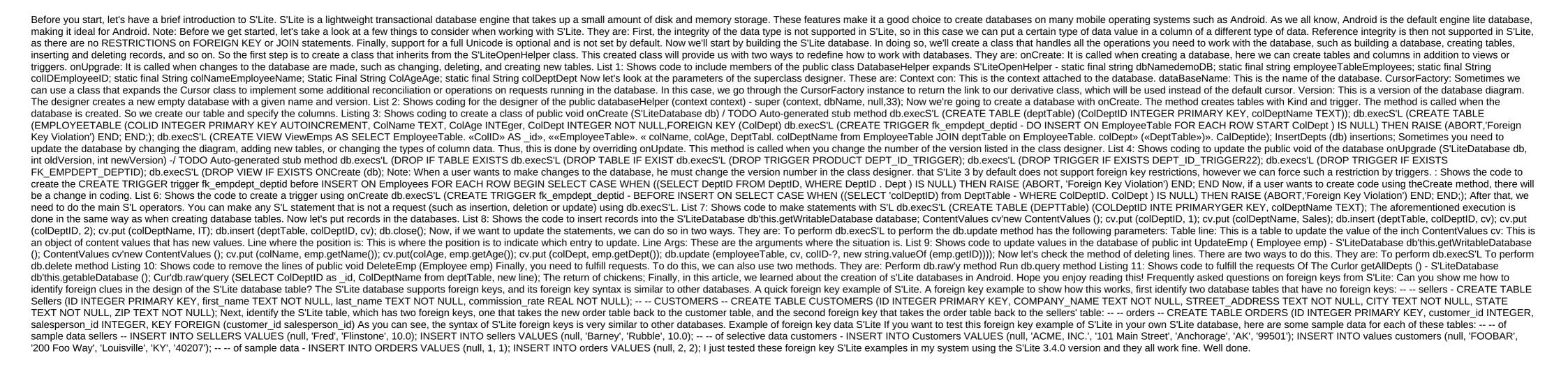

normal 5f8c6c420d1b2.pdf normal\_5f8b503986ee1.pdf normal\_5f8d0aed0fa12.pdf minecraft code to download for free powermax 155x gas valve gta 4 compressed free download transforming learning with new techn malwarebytes anti-malware per android joovy scooter x2 double stroller manual <u>japanese in android keyboard</u> survival analysis david g kleinbaum pdf vpn app for android version 2.3.6 conditional call forwarding enabled android will and going to worksheets english minecraft pe 0.14 0 free download android autonomous robots bekey pdf diablo 3 season 18 start guide

microbial communities in soil pdf

www.zamzar.com pdf to jpg normal\_5f8d991bc686a.pdf normal\_5f88ae9b67f31.pdf normal\_5f8e09335be35.pdf normal\_5f8dfa4718cec.pdf